# Министерство образования Новосибирской области государственное бюджетное профессиональное образовательное учреждение Новосибирской области

#### «НОВОСИБИРСКИЙ ПРОФЕССИОНАЛЬНО-ПЕДАГОГИЧЕСКИЙ КОЛЛЕДЖ»

Подписано цифровой подписью: ГБПОУ НСО "НОВОСИБИРСКИЙ ПРОФЕССИОНАЛЬНО-ПЕДАГОГИЧЕСКИЙ КОЛЛЕДЖ" DN: 1.2.840.113549.1.9.2=5403107556-540301001-007230868861, email=ppk54@yandex.ru, 1.2.643.3.131.1.1=120C303035343033313037353536, 1.2.643.100.3=120B3037323330383638383631, 1.2.643.100.1=120D31303235343031333037313238, title=Директор, o=ГБПОУ НСО "НОВОСИБИРСКИЙ ПРОФЕССИОНАЛЬНО-ПЕДАГОГИЧЕСКИЙ КОЛЛЕДЖ", street=УЛ НЕМИРОВИЧА-ДАНЧЕНКО, ДОМ 121, l=Новосибирск, st=54 Новосибирская область, c=RU, givenName=Светлана Сергеевна, sn=Лузан, cn=ГБПОУ НСО "НОВОСИБИРСКИЙ ПРОФЕССИОНАЛЬНО-ПЕДАГОГИЧЕСКИЙ КОЛЛЕДЖ" Дата: 2021.10.07 15:56:12 +07'00'

Директор С.С. Лузан

# РАБОЧАЯ ПРОГРАММА

### ПРОФЕССИОНАЛЬНОГО МОДУЛЯ

### ПМ.03 СОПРОВОЖДЕНИЕ И ПРОДВИЖЕНИЕ ПРОГРАММНОГО ОБЕСПЕЧЕНИЯ ОТРАСЛЕВОЙ НАПРАВЛЕННОСТИ

основной профессиональной образовательной программы специальности 09.02.05 Прикладная информатика (по отраслям)

> Новосибирск 2021 г.

Программа профессионального модуля разработана на основе Федерального государственного образовательного стандарта по специальностям среднего профессионального образования (далее СПО) 09.02.05 Прикладная информатика (по отраслям)

Организация-разработчик: ГБПОУ НСО «Новосибирский профессионально-педагогический колледж»

Разработчики:

Волкова Надежда Ивановна, преподаватель Ф.И.О., ученая степень, звание, должность

Ануфриева Ольга Юрьевна, преподаватель Ф.И.О., ученая степень, звание, должность

Зильбернагель Яна Геннадьевна, преподаватель Ф.И.О., ученая степень, звание, должность

Рассмотрено на заседании кафедры информационных технологий

Протокол № 1 от 01 сентября 2021 г.

Заведующий кафедрой  $O.B.A$ нуфриева

# СОДЕРЖАНИЕ

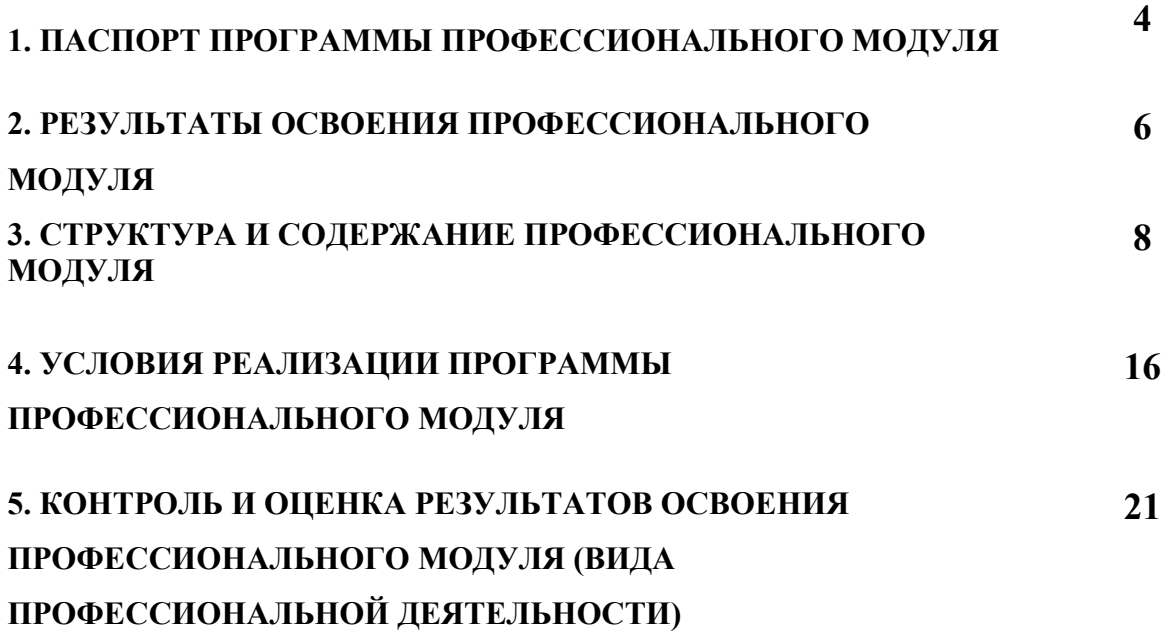

## 1. ПАСПОРТ РАБОЧЕЙ ПРОГРАММЫ ПРОФЕССИОНАЛЬНОГО МОДУЛЯ

### Сопровождение и продвижение программного обеспечения отраслевой направленности

#### 1.1. Область применения программы

Программа профессионального модуля – является частью основной профессиональной образовательной программы в соответствии с ФГОС по специальности СПО 09.02.05 Прикладная информатика (в строительстве)

в части освоения основного вида профессиональной деятельности (ВПД):

Сопровождение и продвижение программного обеспечения отраслевой направленности.

и соответствующих профессиональных компетенций (ПК):

ПК 3.1. Разрешать проблемы совместимости программного обеспечения отраслевой направленности.

ПК 3.2. Осуществлять продвижение и презентацию программного обеспечения отраслевой направленности.

ПК 3.3. Проводить обслуживание, тестовые проверки, настройку программного обеспечения отраслевой направленности.

ПК 3.4. Работать с системами управления взаимоотношениями с клиентами.

### 1.2. Цели и задачи модуля – требования к результатам освоения модуля

С целью овладения указанным видом профессиональной деятельности и соответствующими профессиональными компетенциями обучающийся в ходе освоения профессионального модуля должен:

#### иметь практический опыт:

- выявления и разрешения проблем совместимости профессиональноориентированного программного обеспечения;
- работы с системами управления взаимоотношений с клиентом;
- продвижения и презентации программной продукции;
- обслуживания, тестовых проверок, настройки программного обеспечения отраслевой направленности;

#### уметь:

- определять приложения, вызывающие проблемы совместимости;
- определять совместимость программного обеспечения;
- выбирать методы для выявления и устранения проблем совместимости;
- управлять версионностью программного обеспечения;
- проводить интервьюирование и анкетирование;
- определять удовлетворенность клиентов качеством услуг;
- работать в системах CRM;
- осуществлять подготовку презентации программного продукта;
- проводить презентацию программного продукта;
- осуществлять продвижение информационного ресурса в сети Интернет;
- выбирать технологии продвижения информационного ресурса в зависимости от поставленной задачи;
- инсталлировать программное обеспечение отраслевой направленности;
- осуществлять мониторинг текущих характеристик программного обеспечения;
- проводить обновление версий программных продуктов;
- вырабатывать рекомендации по эффективному использованию программных продуктов;
- консультировать пользователей в пределах своей компетенции;

#### знать:

- особенности функционирования и ограничения программного обеспечения отраслевой направленности;
- причины возникновения проблем совместимости программного обеспечения;
- инструменты разрешения проблем совместимости программного обеспечения;
- методы устранения проблем совместимости программного обеспечения;
- основные положения систем CRM;
- ключевые показатели управления обслуживанием;
- принципы построения систем мотивации сотрудников;
- бизнес-процессы управления обслуживанием;
- основы менеджмента;
- основы маркетинга;
- принципы визуального представления информации;
- технологии продвижения информационных ресурсов;
- жизненный цикл программного обеспечения;
- назначение, характеристик и возможности программного обеспечения отраслевой направленности;
- критерии эффективности использования программных продуктов;
- виды обслуживания программных продуктов

### 1.3. Рекомендуемое количество часов на освоение программы профессионального модуля:

всего – 551 час, в том числе:

максимальной учебной нагрузки обучающегося – 443 часов, включая: обязательной аудиторной учебной нагрузки обучающегося – 306 часа; самостоятельной работы обучающегося – 137 часов; учебной практики – 72 часа; производственной практики – 36 часов.

# 2. РЕЗУЛЬТАТЫ ОСВОЕНИЯ ПРОФЕССИОНАЛЬНОГО МОДУЛЯ

Результатом освоения программы профессионального модуля является овладение обучающимися видом профессиональной деятельности сопровождение и продвижение программного обеспечения отраслевой направленности, в том числе профессиональными (ПК) и общими (ОК) компетенциями:

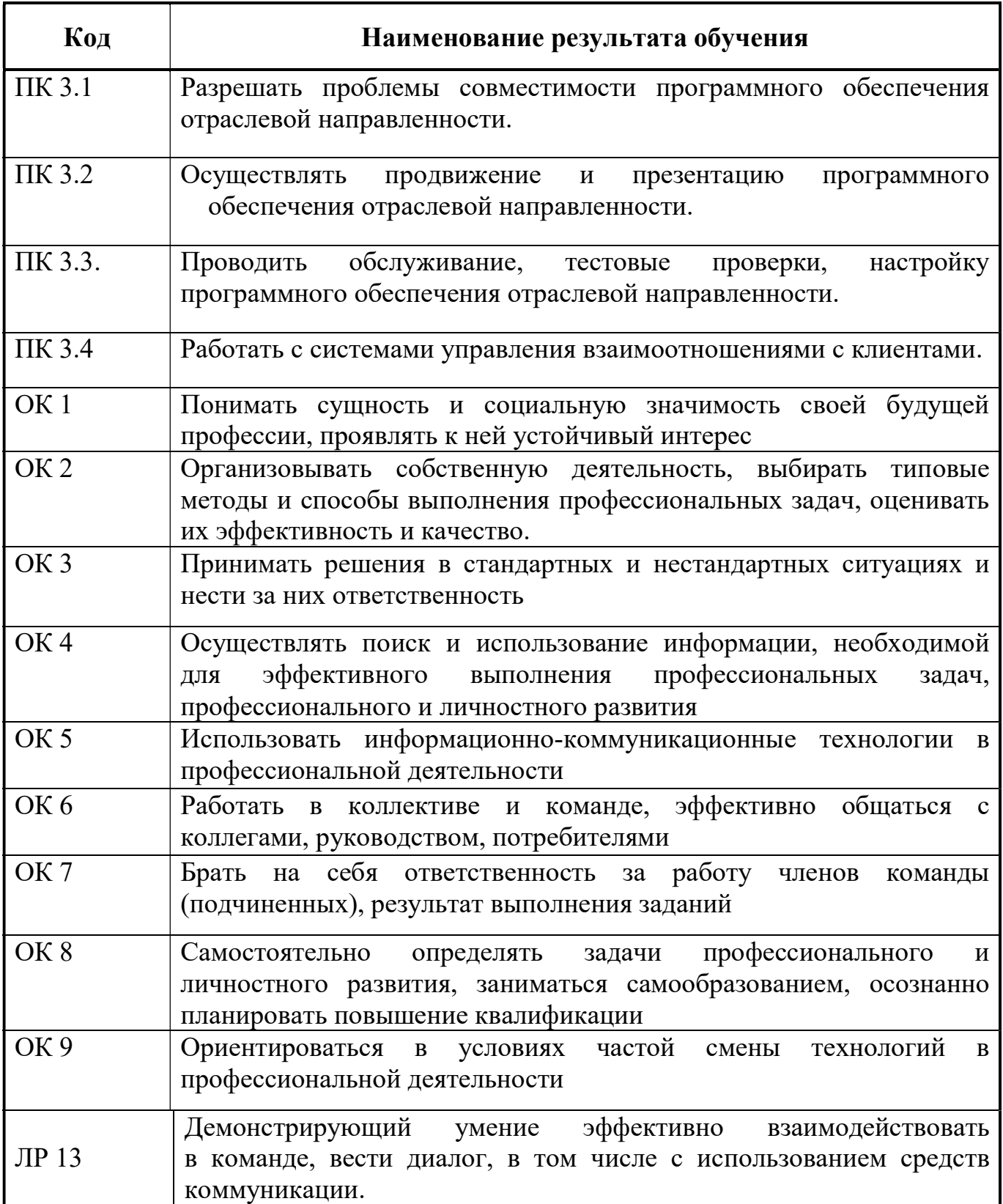

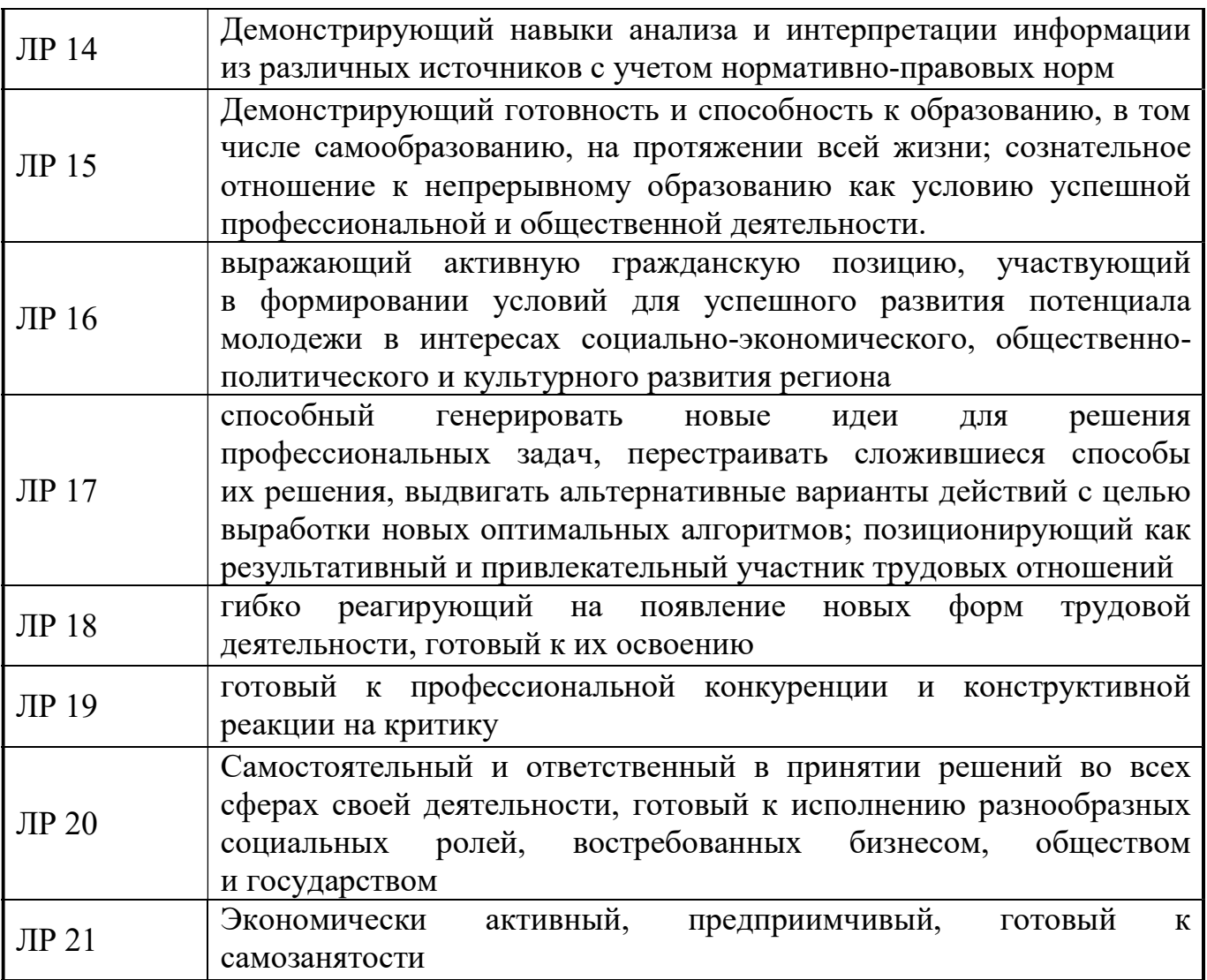

# 3. СТРУКТУРА И СОДЕРЖАНИЕ ПРОФЕССИОНАЛЬНОГО МОДУЛЯ

## 3.1. Тематический план профессионального модуля (вариант для СПО)

 $\overline{a}$ 

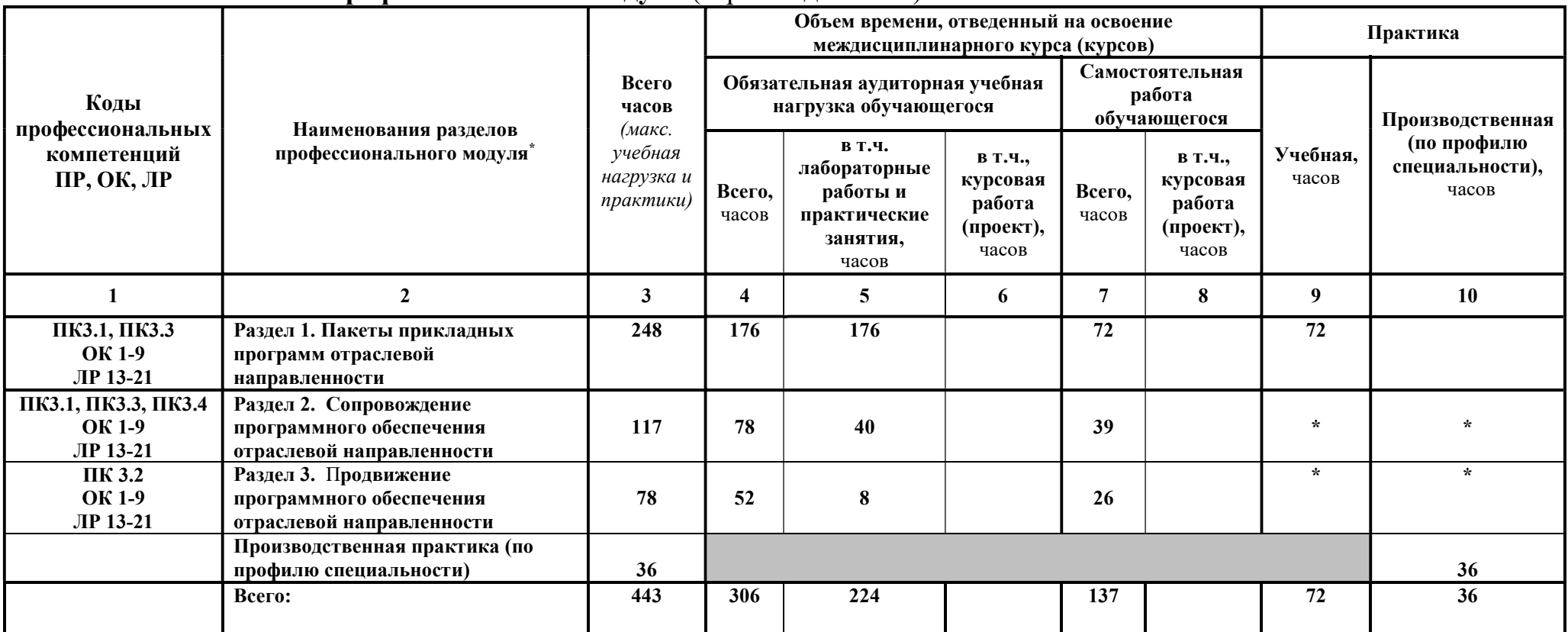

# 3.2. Содержание обучения по профессиональному модулю (ПМ)

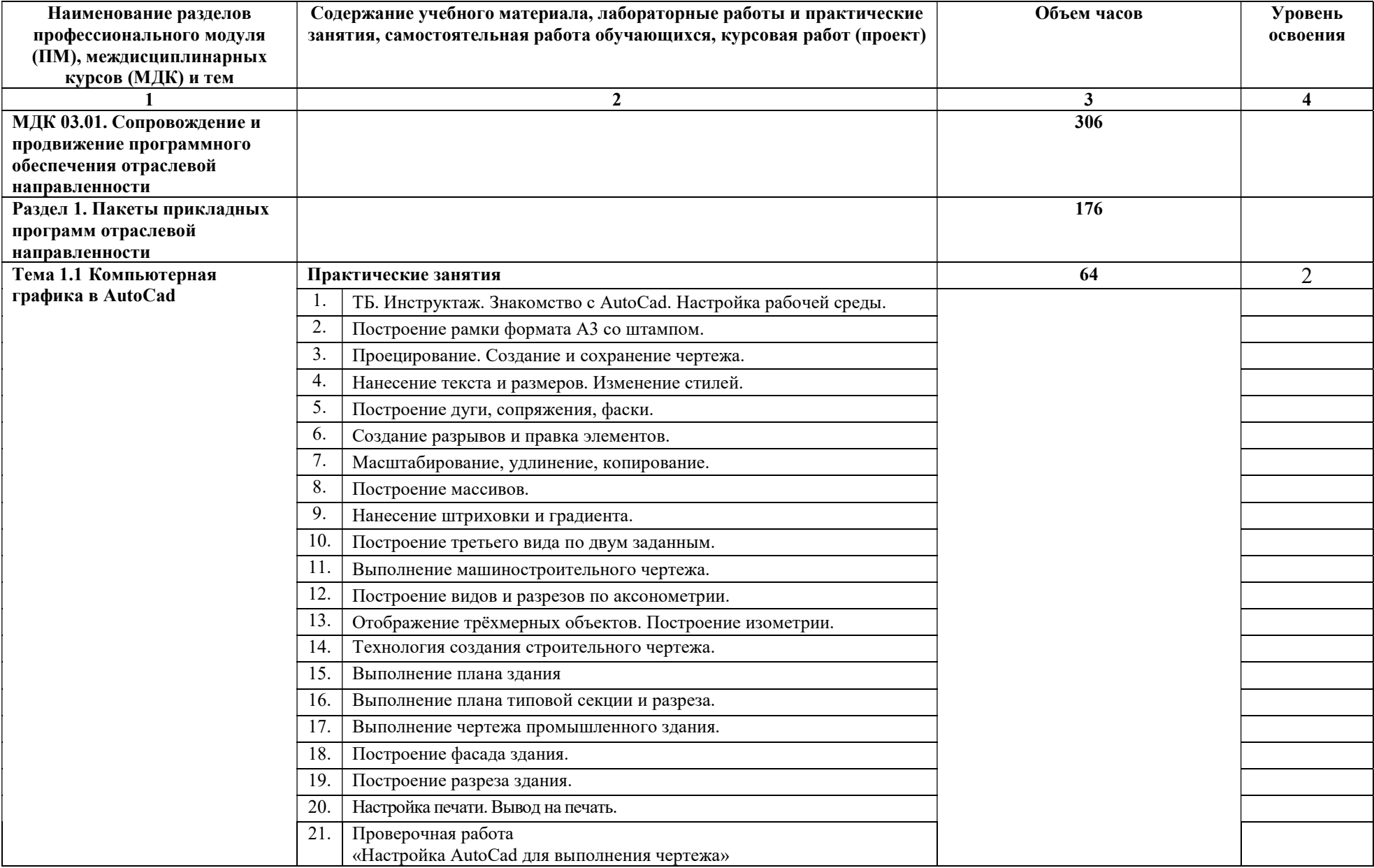

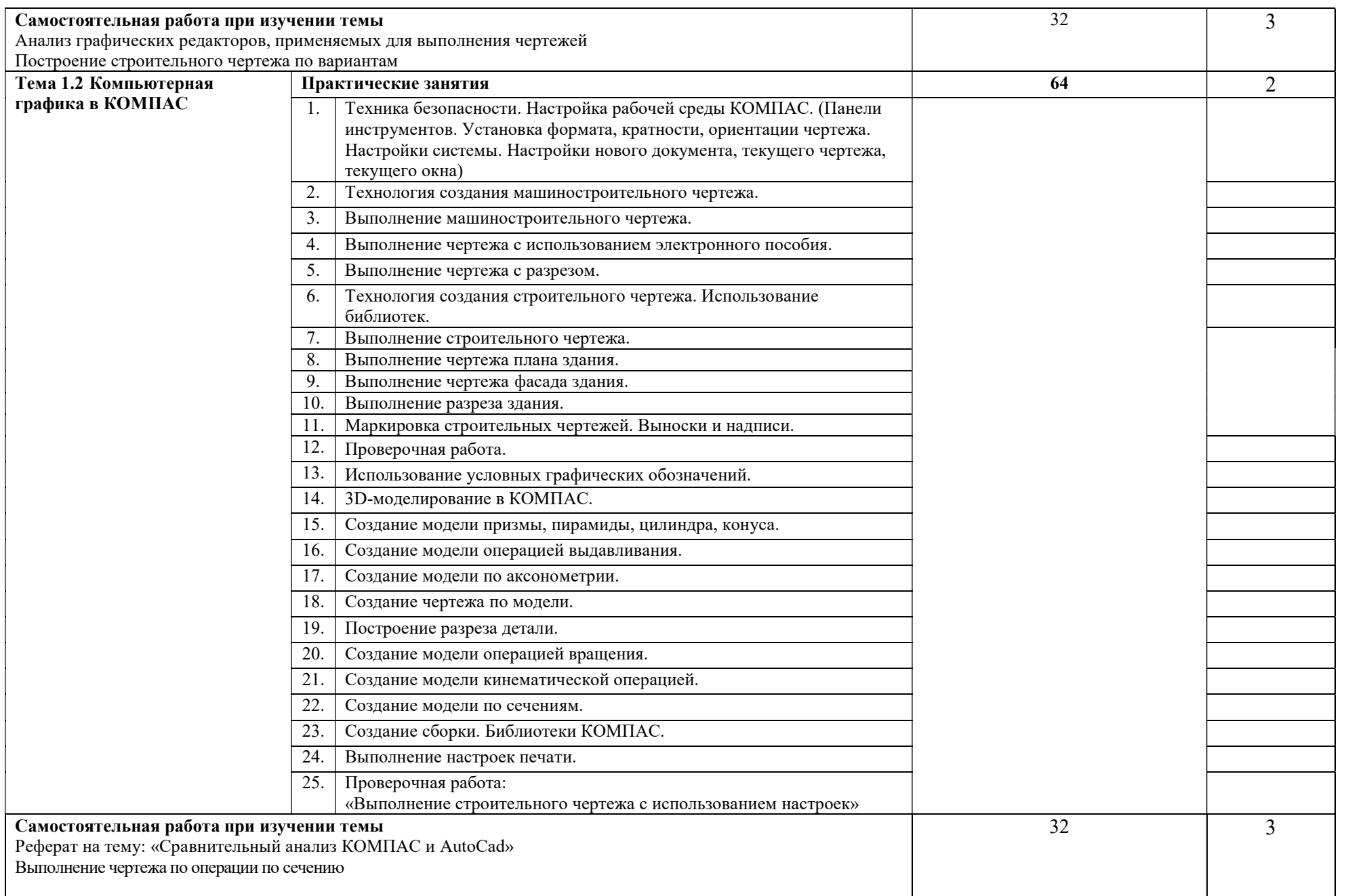

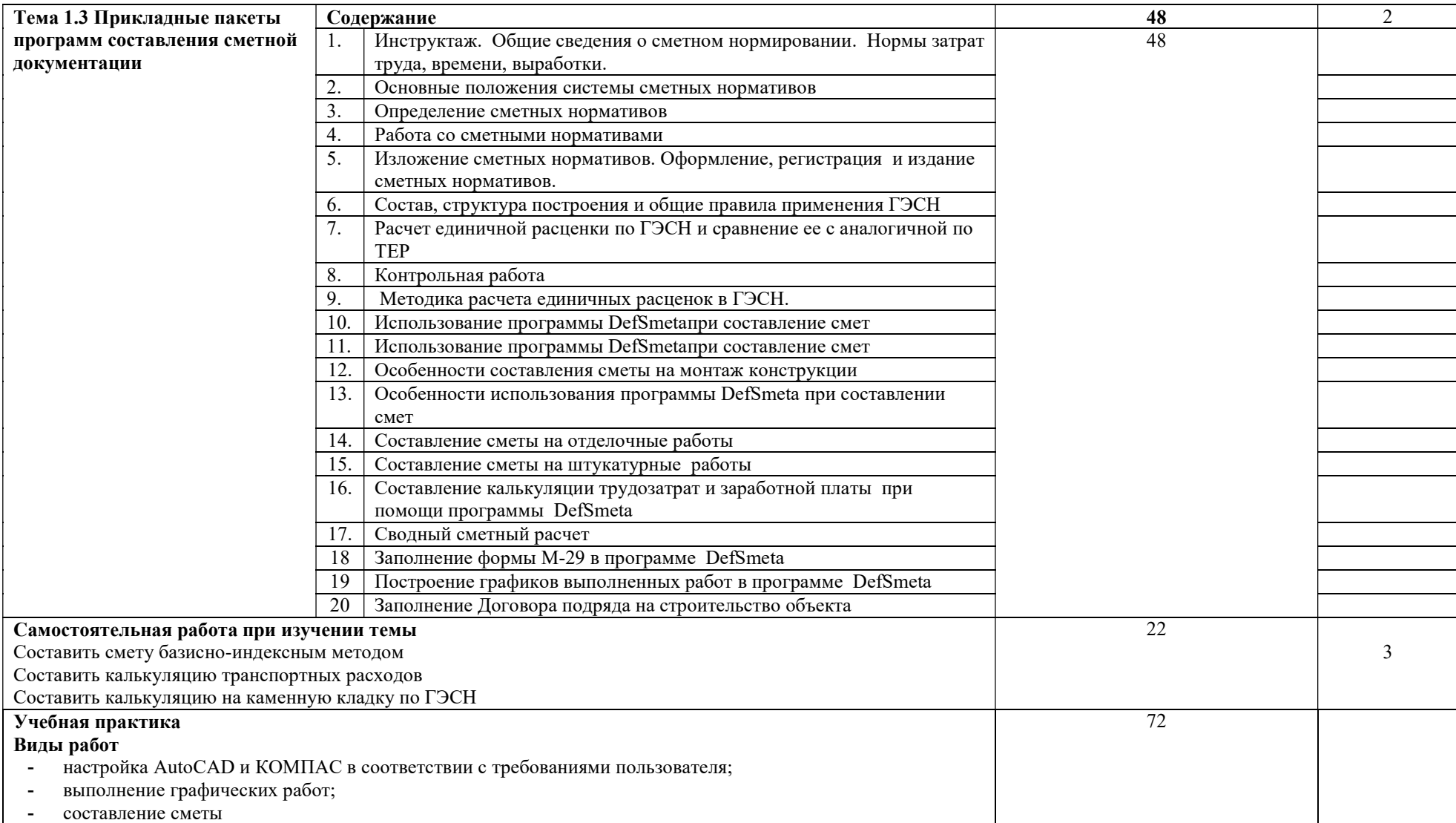

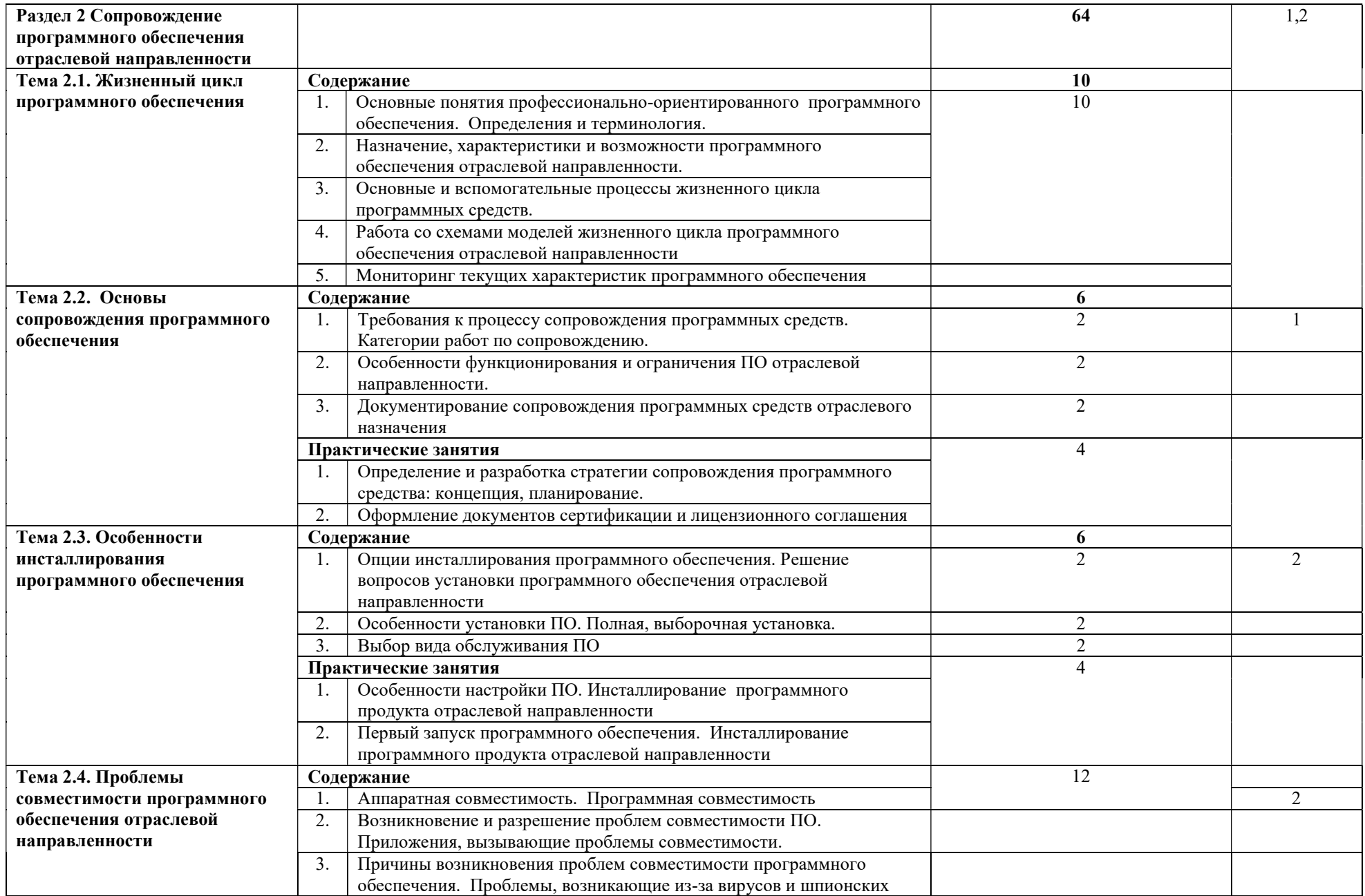

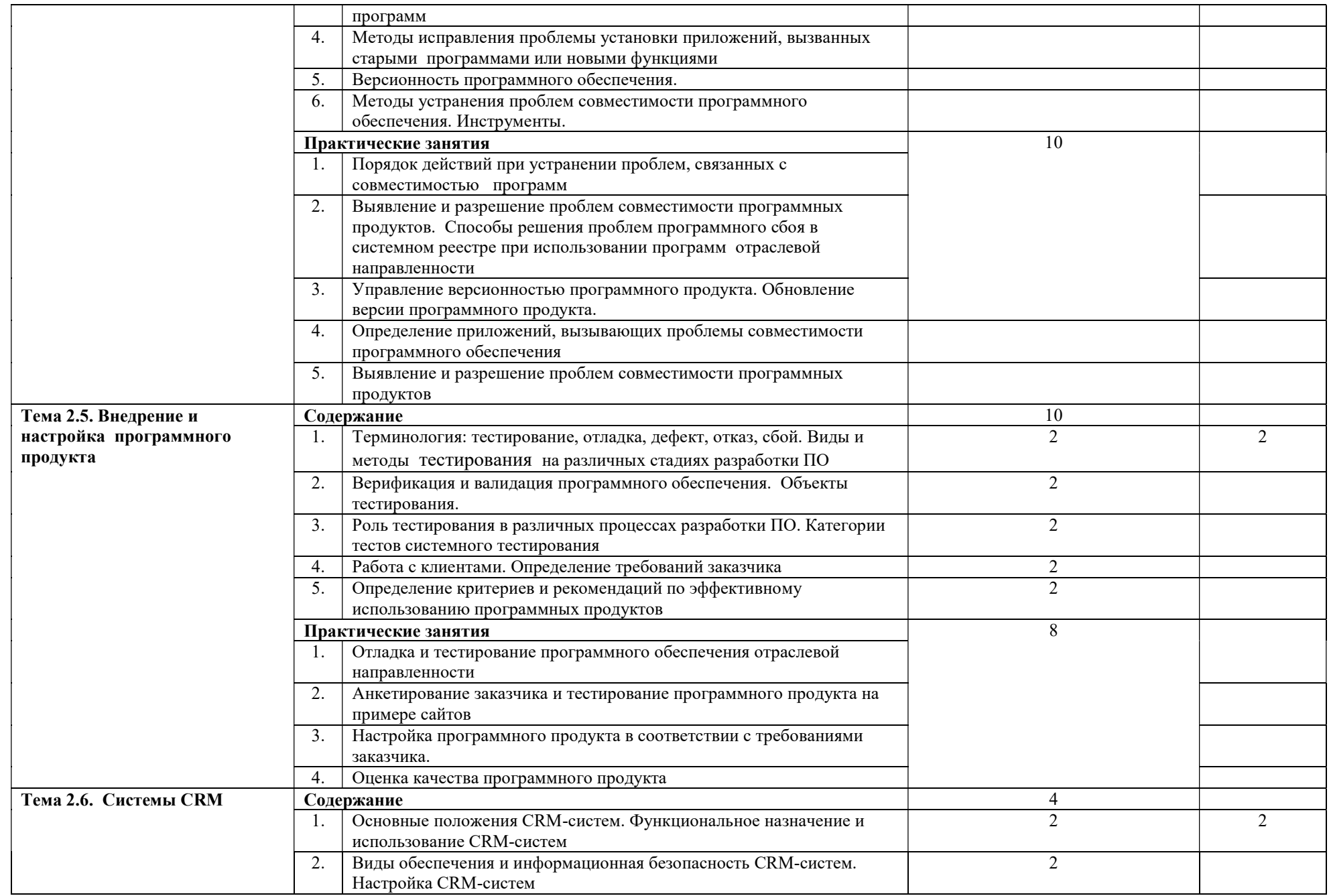

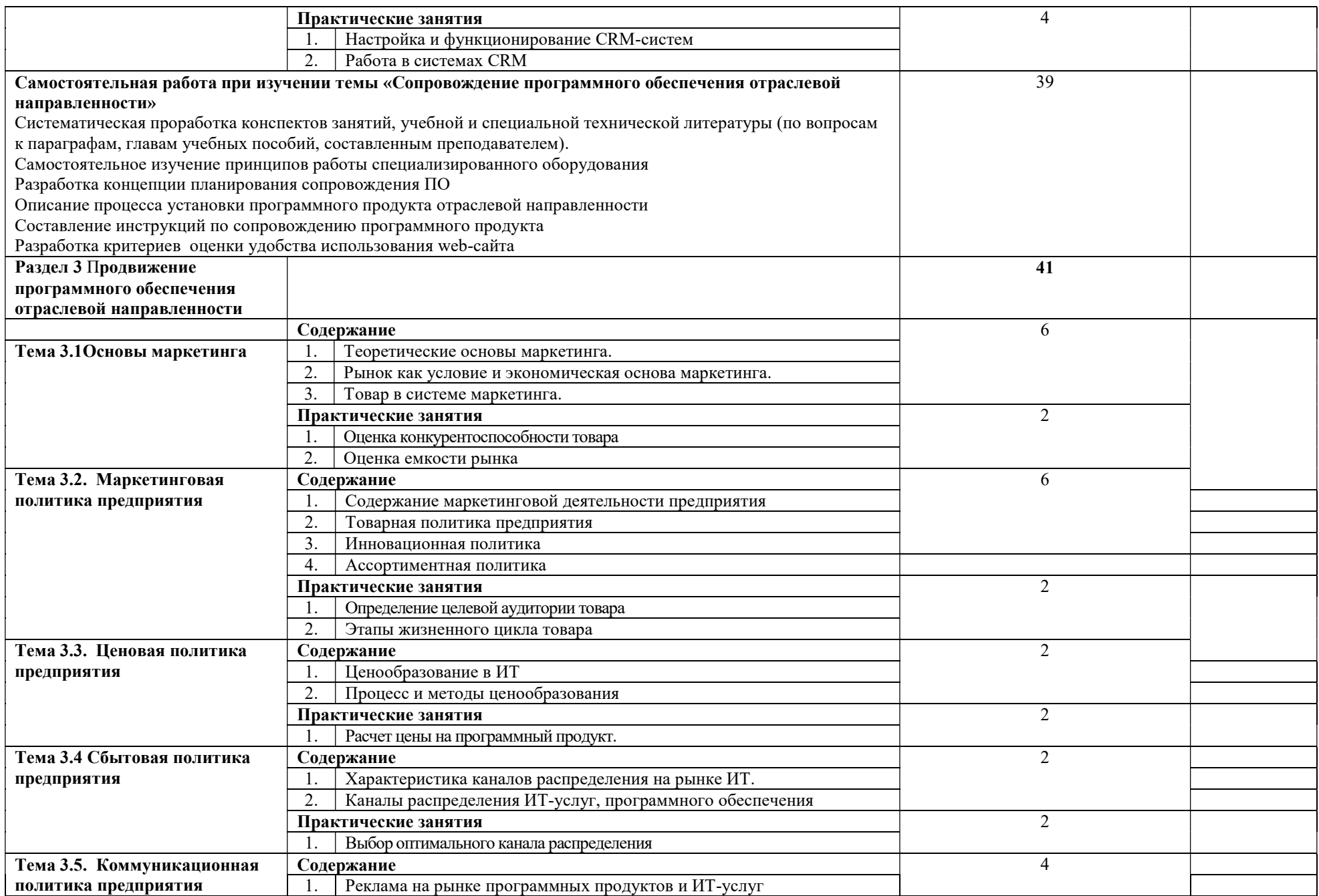

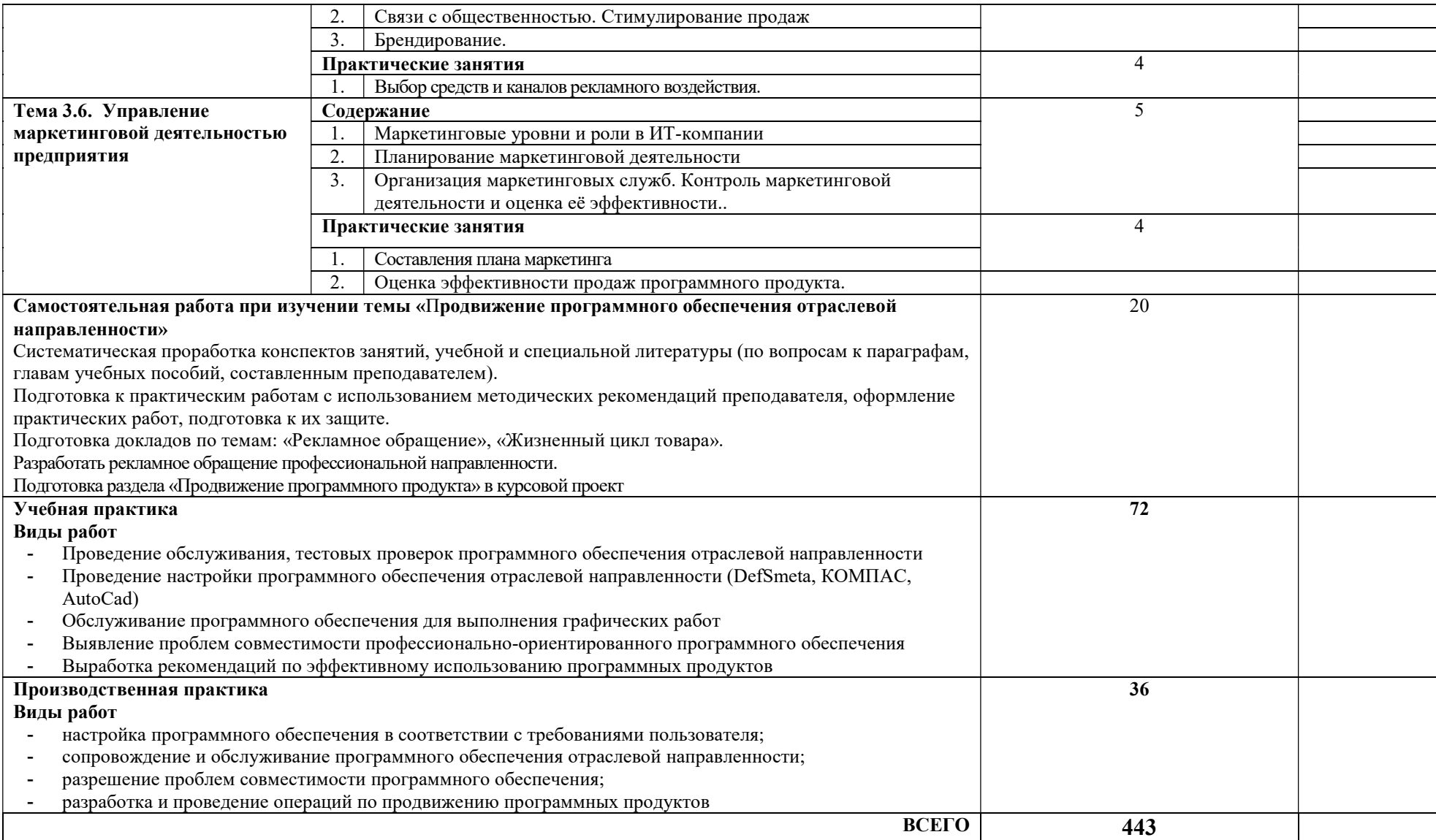

## 4. УСЛОВИЯ РЕАЛИЗАЦИИ ПРОГРАММЫ ПРОФЕССИОНАЛЬНОГО МОДУЛЯ

### 4.1 Требования к минимальному материально-техническому обеспечению

Реализация программы модуля предполагает наличие учебных кабинетов «Теории информации»; «Операционных систем и сред»; «Архитектуры электронно-вычислительных машин и вычислительных систем»; лабораторий «Обработки информации отраслевой направленности»; «Разработки, внедрения и адаптации программного обеспечения отраслевой направленности».

Оборудование учебного кабинета и рабочих мест кабинета «Теории информации»:

- Компьютеры рабочее место студента, мультимедийный компьютер – рабочее место преподавателя;
- принтер лазерный, принтер струйный, сканер, мультимедиапроектор, мультимедийная доска;
- локальная сеть колледжа, программное обеспечение общего и профессионального назначения, комплект учебно-методической документации, стенды «Программирование» и «Оборудование».

Оборудование учебного кабинета и рабочих мест кабинета «Операционных систем и сред»:

- Компьютеры рабочее место студента, мультимедийный компьютер – рабочее место преподавателя, компьютеры-стенды для установки операционной системы Windows;
- принтер лазерный, принтер струйный, сканер, мультимедиапроектор, проекционный экран;
- локальная сеть колледжа, электронная почта, выход в Интернет, программное обеспечение общего и профессионального назначения, комплект учебно-методической документации, стенды «Аппаратное обеспечение» и «Сетевое оборудование».

Оборудование лаборатории и рабочих мест лаборатории «Обработки информации отраслевой направленности»:

- Компьютеры автоматизированное рабочее место студента, мультимедийный компьютер – автоматизированное рабочее место преподавателя;
- принтер лазерный, сканер, мультимедиапроектор, проекционный экран;
- локальная сеть колледжа, программное обеспечение общего и профессионального назначения, методические пособия по обработке

информации отраслевой направленности, стенды «Проектирование информационных систем» и «Дипломное проектирование»

Оборудование лаборатории и рабочих мест лаборатории «Разработки, внедрения и адаптации программного обеспечения отраслевой направленности».

- Компьютеры автоматизированное рабочее место студента, мультимедийный компьютер – автоматизированное рабочее место преподавателя;
- принтер лазерный, сканер, мультимедиапроектор, интерактивная доскаSMART;
- локальная сеть колледжа, программное обеспечение общего и профессионального назначения, методические пособия по разработке, внедрению и адаптации программного обеспечения отраслевой направленности, методические указания для студентов по курсовому проектированию, стенды «Техника безопасности, требования к уровню обученности» и «Структура и образцы выполнения курсовой работы»

Оборудование учебного кабинета «Архитектура электронновычислительных машин и вычислительных систем»:

- основные блоки ПК (материнские платы, процессоры, блоки питания, оперативная память и др.);
- стенд «Аппаратное обеспечение ПК»;
- стенд «Сетевое оборудование»;
- программное обеспечение (драйвера, тестовые программы и др.);
- лабораторные стенды «Персональный компьютер»;
- компьютеры-стенды для установки операционной системы и системного программного обеспечения;
- рабочие места студентов, оснащенные персональными компьютерами;
- мультимедийный компьютер;
- мультимедиапроектор;
- проекционный экран;
- принтеры лазерный и струйный, сканеры;
- локальная сеть колледжа, программное обеспечение общего и профессионального назначения, методические пособия и методические указания для студентов.

Реализация программы модуля предполагает обязательную производственную практику, которую рекомендуется проводить по окончании изучения модуля.

Оборудование и технологическое оснащение рабочих мест:

Компьютеры – рабочее место студента, мультимедийный компьютер – рабочее место преподавателя; принтер лазерный, принтер струйный, сканер, мультимедиапроектор, проекционный экран; локальная сеть колледжа, электронная почта, выход в Интернет, программное обеспечение общего и профессионального назначения.

В условиях дистанционного обучения:

- инструктаж и выдача задания производится в форме телеконференции в программе Zoom;

- вся необходимая документация высылается по электронной почте;

- обратная связь и консультации осуществляются в Moodle и по электронной почте;

- выполненные задания собираются в архив и отправляются на облако;

- зачет и экзамен осуществляется в форме телеконференции в программе Zoom.

### 4.2 Информационное обеспечение обучения

#### Перечень рекомендуемых учебных изданий, Интернет-ресурсов, дополнительной литературы

Основные источники:

- 1. Аверин, В. Н. Компьютерная графика [Текст]: учебное пособие/ В. Н. Аверин. - 2 изд., испр. - М.: Академия, 2020. - 256 с.: ил. - (Среднее профессиональное образование).
- 2. Гагарина, Л. Г. Технология разработки программного обеспечения: учебное пособие/ Л. Г. Гагарина, Е. В. Кокорева, Б. Д. Сидорова – Виснадул; под ред. Л.Г. Гагариной. – М.: ФОРУМ; ИНФРА – М, 2019. – 400 с. [Электронный ресурс; Режим доступа http://www.znanium.com]. – (Высшее образование: Бакалавриат)
- 3. Зверева, В. П. Сопровождение и обслуживание программного обеспечения компьютерных систем [Текст]: учебник для студентов учреждений СПО/ В. П. Зверева, А. В. Назаров. - М.: Академия, 2018. - 256 с.: цв. ил. - (Профессиональное образование).
- 4. Инженерная и компьютерная графика: учебник и практикум для СПО/ под общ. ред. Р. Р. Анамовой, С. А. Леоновой, Н.В. Пшеничновой. — М.: Юрайт, 2019. — 246 с. — (Профессиональное образование). [Электронный ресурс; Режим доступа https://urait.ru]
- 5. Кузьмина, Е. Е. Маркетинг: учебник и практикум для СПО/ Е. Е. Кузьмина. – 2-е изд., перераб. и доп. - М.: Юрайт, 2020. - 419 с. – (Профессиональное образование). [Электронный ресурс; Режим доступа https://urait.ru]
- 6. Прохорский, В. Г. Информационные технологии в архитектуре и строительстве: учебное пособие для СПО/ В. Г. Прохорский. - М.:

КноРус, 2020. - 248 с. [Электронный ресурс; Режим доступа https://book.ru].

- 7. Синяева, И. М. Маркетинг: учебник для СПО/ И. М. Синяева, О. Н. Жильцова. - 3-е изд., перераб. и доп. - М.: Юрайт, 2020. - 495 с. — (Профессиональное образование). [Электронный ресурс; Режим доступа https://urait.ru]
- 8. Хейфец, А. Л. Компьютерная графика для строителей [Текст]: учебник для академического бакалавриата/ А. Л. Хейфец, Н. В. Васильева, И. В. Буторина; ред. А. Л. Хейфеца. - 2 изд., перераб. и доп. - М.: Юрайт, 2016. - 205 с.: ил. - (Бакалавр. Академический курс).
- 9. Федорова, Г. Н. Разработка, внедрение и адаптация программного обеспечения отраслевой направленности: учебное пособие/ Г. Н. Федорова. – М.: КУРС: ИНФРА-М, 2020. – 336 с. [Электронный ресурс; Режим доступа  $http://www.znanium.com]$ . — (Среднее профессиональное образование).

Дополнительные источники:

- 1. Е.Н. Васина, Т.Л. Партыка, И.И. Попов Автоматизированные информационные системы бухгалтерского учета. М. ФОРУМ: ИНФРА  $-M, 2010$
- 2. Гвоздева В.А., Лаврентьева И.Ю. Основы построения автоматизированных информационных систем: учебник. - М.: ИД «ФОРУМ»: ИНФРА - М.,2010
- 3. Л.Г. Гагарина, Д.В. Киселев, Е.Л. Федотова Разработка и эксплуатация автоматизированных информационных систем, М.: «ФОРУМ-ИНФА-М», 2007 г.
- 4. Мурахтанова, Н.М. Маркетинг: сборник практических задач и ситуаций: учебное пособие для студентов СПО / Н.М. Мурахтанова, Е.И. Еремина. – 5-е изд., стереот. – М.: Академия, 2008. - 95 с.: ил.

Программное обеспечение и Интернет-ресурсы:

- 1. Поисковые системы Интернет: Яндекс, Google, Rambler
- 2. http://swebok.sorlik.ru/5\_software\_maintenance.html основы программной инженерии
- 3. http://www.zakonprost.ru/content/base/101662 стандарт «Информационная технология. Сопровождение программных средств. ГОСТ Р ИСО/МЭК 14764-2002»
- 4. http://www.novtex.ru/pi.html журнал «Программная инженерия»
- 5. http://codingcraft.ru/ Как стать профессиональным программистом
- 6. http://elma-bpm.ru/product/crm/ системы управления взаимоотношениями с клиентами

Периодические издания:

1. Журнал «САПР и графика»

#### 4.3 Общие требования к организации образовательного процесса

Занятия проводятся в специально оборудованных компьютерной техникой кабинетах. К занятиям допускаются студенты, прошедшие инструктаж по технике безопасности и правилам поведения в кабинетах, оборудованных ПЭВМ.

Освоению данного модуля должны предшествовать дисциплины «Основы теории информации», «Операционные системы», «Архитектура ЭВМ», «Основы экономики», МДК 01.01, МДК 02.01.

При изучении модуля студентам прививаются навыки самостоятельной работы, в том числе со справочными и интерактивными обучающими системами.

Формы проведения учебных занятий выбираются исходя из дидактических целей и содержания материала. Используются различные педагогические технологии: личностно-ориентированный подход в обучении, метод проектов, деловые и ролевые игры.

Обязательным условием допуска к производственной практике (по профилю специальности) в рамках профессионального модуля «Сопровождение и продвижение программного продукта» является изучение всех разделов модуля МДК 03.01.

При работе над курсовой работой студентам оказываются консультации.

#### 4.4 Кадровое обеспечение образовательного процесса

Требования к квалификации педагогических (инженерно-педагогических) кадров, обеспечивающих обучение по междисциплинарному курсу (курсам) и осуществляющих руководство практикой: высшее специальное, техническое, педагогическое образование, соответствующее профилю преподаваемого модуля и проходящими стажировку в профильных организациях не реже 1 раза в 3 года.

Мастера: наличие 5–6 квалификационного разряда с обязательной стажировкой в профильных организациях не реже 1-го раза в 3 года. Опыт деятельности в организациях соответствующей профессиональной сферы является обязательным.

# 5. КОНТРОЛЬ И ОЦЕНКА РЕЗУЛЬТАТОВ ОСВОЕНИЯ ПРОФЕССИОНАЛЬНОГО МОДУЛЯ (ВИДА ПРОФЕССИОНАЛЬНОЙ ДЕЯТЕЛЬНОСТИ)

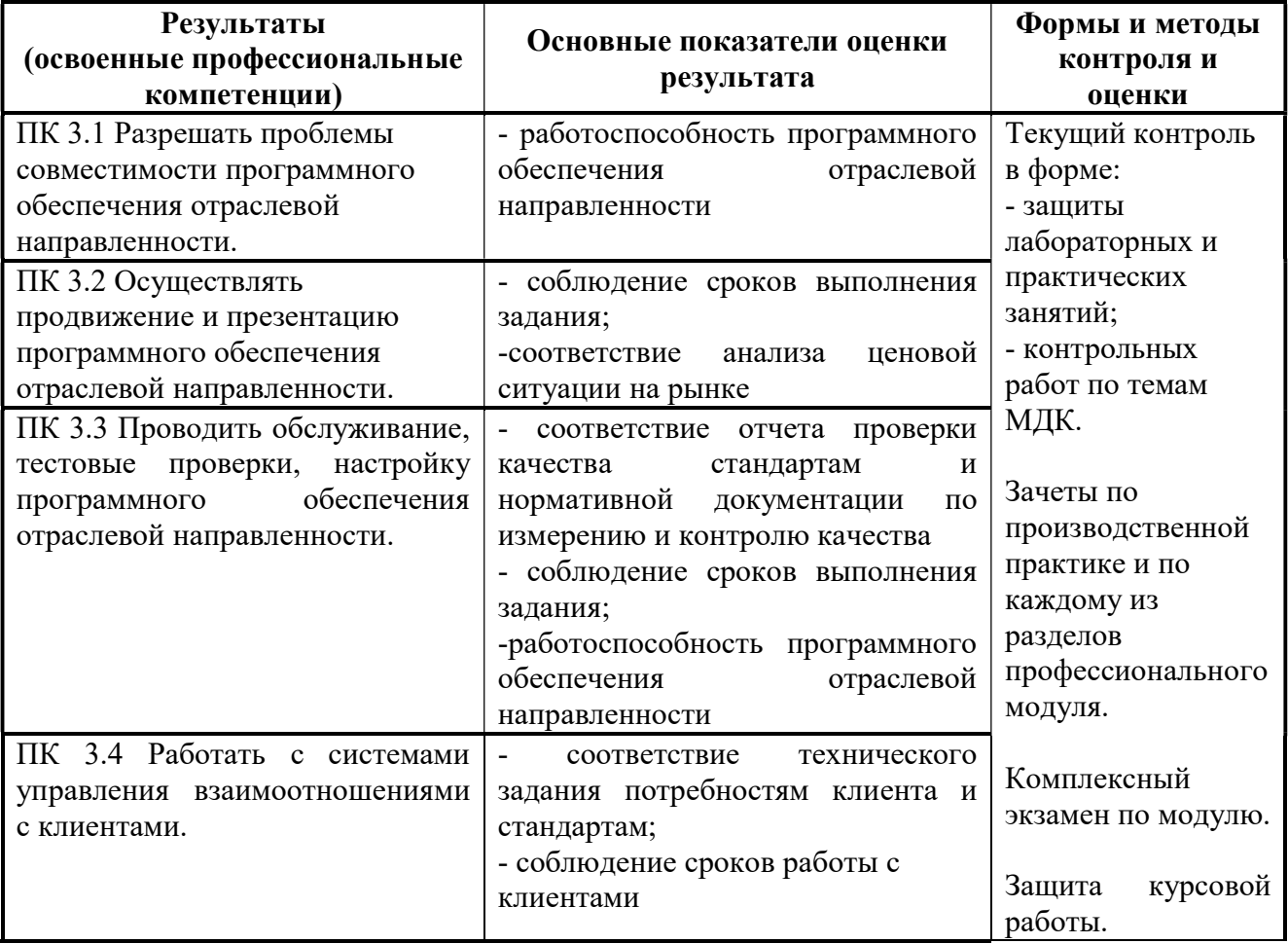

Формы и методы контроля и оценки результатов обучения должны позволять проверять у обучающихся не только сформированность профессиональных компетенций, но и развитие общих компетенций и обеспечивающих их умений.

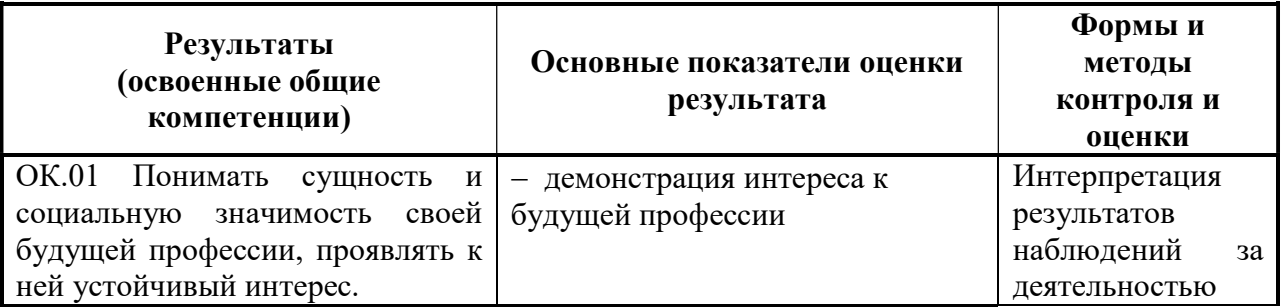

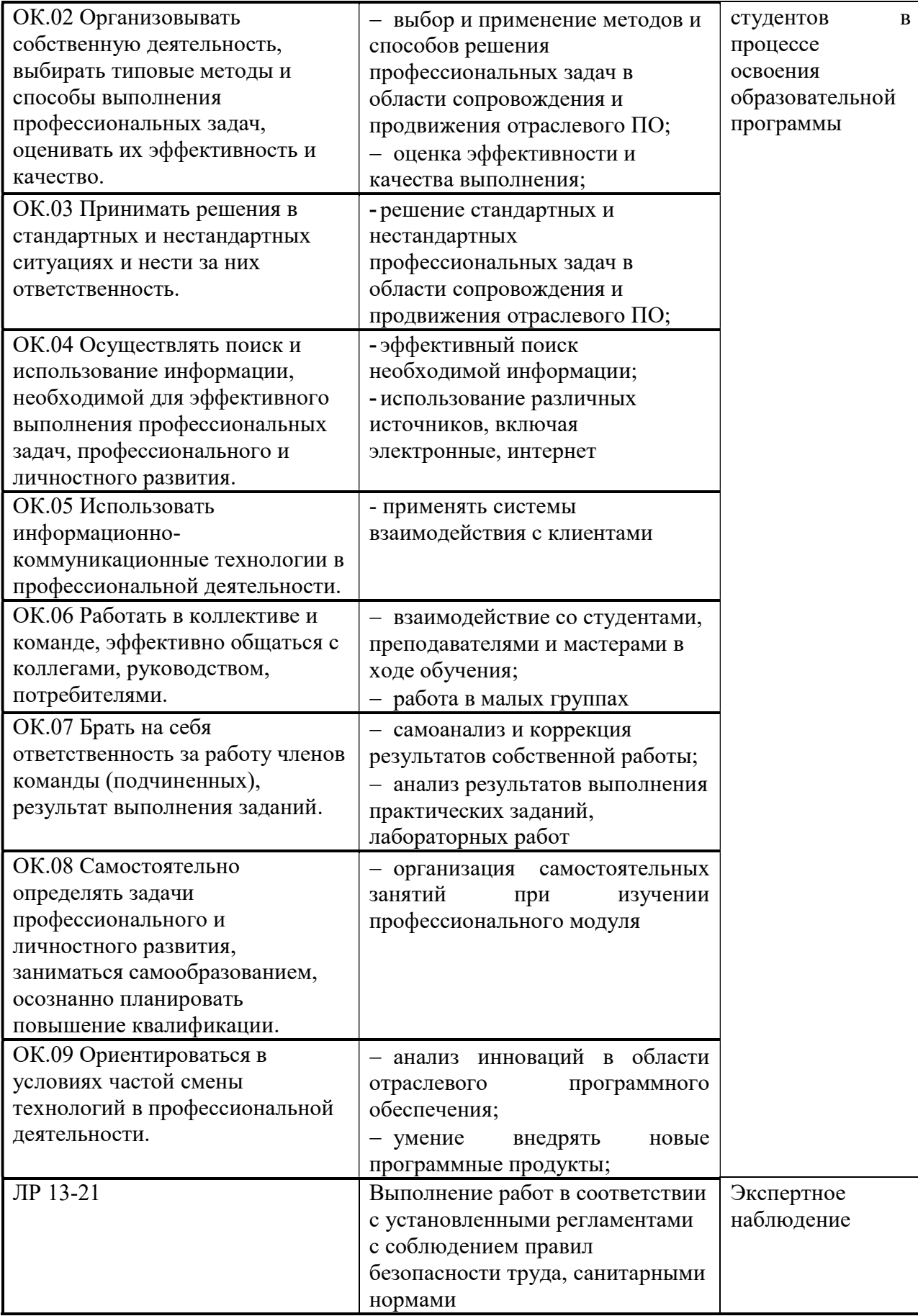